$<<3DSMAX9$ 

 $<<$  3DS MAX9

, tushu007.com

- 13 ISBN 9787508461250
- 10 ISBN 7508461258

出版时间:2009-1

页数:613

字数:423000

extended by PDF and the PDF

http://www.tushu007.com

 $,$  tushu007.com

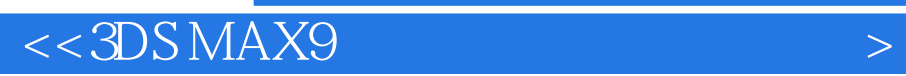

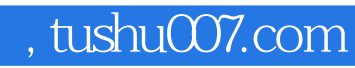

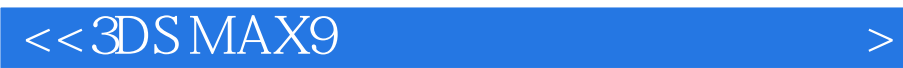

 $3d$ s max $\sim$ 

 $3d$ s mak $12$ 

 $3d$ s max $\,$ 

## $,$  tushu007.com

## $<<3DSMAX9$

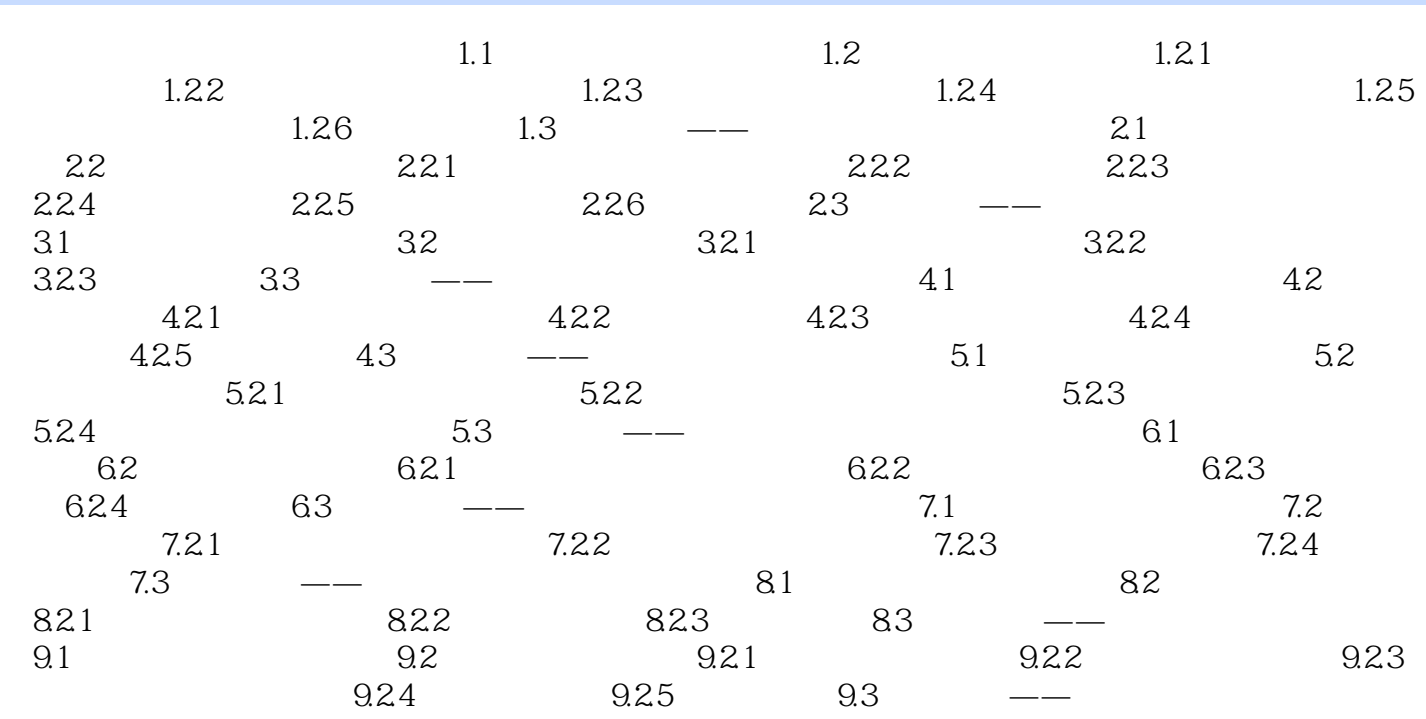

 $,$  tushu007.com

 $1$ 

## $<<3DSMAX9$

 $1.1$ 

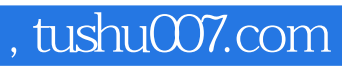

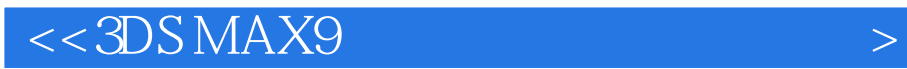

本站所提供下载的PDF图书仅提供预览和简介,请支持正版图书。

更多资源请访问:http://www.tushu007.com